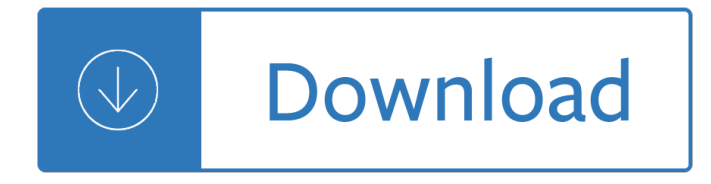

#### **lab exercise 7 the pdf**

LabBench Activity Cell Respiration. by Theresa Knapp Holtzclaw. Introduction. Cellular respiration occurs in most cells of both plants and animals. It takes place in the mitochondria, where energy from nutrients converts ADP to ATP.

#### **Lab 5: Cell Respiration - Prentice Hall**

Lab Exercise 1 1- TITLE: Termination of various lengths plastic optical fibers into a metallic, 1000Âum, STä fiber optic connector for plastic fiber.

#### **Fiber Optics Lab Manual Instructor's Manual**

Some time ago I have spotted this post by Sol Armor at DynamoBIM forum, asking about printing PDFs out of Dynamo and I was a little sad that we didn $\hat{\mathbf{a}} \in \mathbb{M}$ t already have any tools for that.

#### **printing PDFs w/ dynamo | archi-lab**

3/30/06 Lab 1. Basic Skills 1.5 C. Exercises 1. Fill in the blank spaces with the appropriate value. See Appendix A.7 for the definitions of unit

#### **Lab 1. BASIC SKILLS: DILUTIONS, MICROPIPETTES AND**

Click PDF Icon To Read Page In Acrobat Reader. See Text In Arial Font Like In A Book. View Page Off-Line: Right Click On PDF Icon To Save Target File To Your Computer.

#### **Lab Manual Exercise # 1 - WAYNE'S WORD**

Using SPSS for Multiple Regression UDP 520 Lab 7 Lin Lin December 4th, 2007

### **Using SPSS for Multiple Regression - University of Washington**

AD P2 Motorcycle Student StaËce Visitor P3 Student StaËce Visitor P1 Service P5 Motorcycle Student Sta˜ Visitor P8 Student StaËœ Visitor P6 Short Term Visitor PISE Parking

#### **G5075- Interurban Map- March 2018 Update - Camosun College**

Cultural Competence Small- Group Reflection Exercise: Increasing Awareness of Cultural Stereotypes FACILITATORS GUIDE With Instructions Christopher N. DeGannes, M.D., FACP

#### **Cultural Competence Small- Group Reflection Exercise**

The Online Writing Lab (OWL) at Purdue University houses writing resources and instructional material, and we provide these as a free service of the Writing Lab at Purdue.

#### **Purdue OWL // Purdue Writing Lab**

transplant number is (415) 353-1888. This number is answered 24 hours a day, 7 days af week .I you experience an urgent health concern during non-business hours, please use the urgent trans-

#### **Liver Transplant Patient Handbook - UCSF Medical Center**

Teach Kids to Read with Phonics - Materials for Teaching Phonics FredisaLearns.com: is a multi-level English program for children between the ages of 4 to 12 featuring tons of cartoon animated videos, games, tests and worksheets to teach and review vocabulary, grammar, spelling and communicative skills.

# **ESL, English Grammar Exercises, Video lessons,Quizzes**

How many calories are in your favorite foods? How much exercise would you have to do to burn off these calories? What is the relationship between calories and weight? Explore these issues by choosing diet and exercise and keeping an eye on your weight.

### **Eating & Exercise - Biology | Food | Exercise - PhET**

Interactive ESL Cloze Gap Fill Spelling Exercises. Practice English Grammar and vocabulary by doing their gap fill exercises. Hit the BACK button on your browser after taking each exercises.

### **Interactive ESL Cloze Gap Fill Spelling Exercises**

HOW TO WRITE AN UNKNOWN LAB REPORT IN MICROBIOLOGY GENERAL Unknown reports in microbiology are written in scientific format. Scientific writing is written

# **HOW TO WRITE AN UNKNOWN LAB REPORT IN MICROBIOLOGY**

The Labrador Retriever, or just Labrador, is a large type of retriever-gun dog. The Labrador is one of the most popular breeds of dog in Canada, the United Kingdom and the United States.

### **Labrador Retriever - Wikipedia**

A laboratory notebook (colloq. lab notebook or lab book) is a primary record of research. Researchers use a lab notebook to document their hypotheses, experiments and initial analysis or interpretation of these experiments.

### **Lab notebook - Wikipedia**

Brief Biosketch. Adele Diamond, PhD, FRSC is the Canada Research Chair Tier I Professor of Developmental Cognitive Neuroscience at the University of British Columbia (UBC), Vancouver, BC, Canada.

### **DCN Lab - Adele Diamond Home Page**

1 Name Date IRREGULAR VERBS  $\hat{a} \in \mathscr{C}$  EXERCISE 1 Directions: Choose the correct verb for the sentences below. Check your answers with the interactive version of the exercise.

#### **Irregular Verbs – Exercise 1**

1 Name Date SUBJECT-VERB AGREEMENT †EXERCISE 5 Directions: Choose the correct present tense verb form for the sentences below. Check your answers with the interactive version of the exercise.

### **Subject-Verb Agreement – Exercise 5**

Many of the faculty at the Armstrong Campus provide course resources and research initiatives on their own websites as listed below. Please see the College of Engineering & Computing Faculty and Staff Directory for contact information for the dean, associate deans and faculty on all campuses.

### **Engineering & Computing on the Armstrong Campus | College**

Science Course Module: Integrated Physics and Chemistry (IPC) 2005 CHANGES IN MATTER Mission Impossible! Law of Conservation of Matter

### **Law of Conservation of Matter - nclark.net**

Instructor Pages - - 3 Purpose The purpose of this lab is to introduce a variety of lab techniques to students working on the common problem of identifying an unknown bacterium.

### **Identifying Unknown Bacteria Using Biochemical and**

Students apply for Exercise Science Professional Status during fall semester of sophomore year. Application guidelines are provided during HNES 170 Introduction to Exercise Science and during advising sessions with freshmen, as well as on the Exercise Science web site.

### **Exercise Science | Academic Majors | NDSU**

What are the meth lab contaminants? The Environmental Protection Agency (EPA), working with DHSS, has been seeking to identify contaminants found at former meth lab properties throughout Missouri.

### **Cleaning up Former Methamphetamine Labs - Missouri**

Implementing the 5S Methodology for Lab Management In the Quality Assurance Lab of a Flexible Packaging Converter by Ameya Chitre A Research Paper

# **Implementing the 5S Methodology for Lab Management**

Provide the user with a general understanding of how to design and analyze ditches in GEOPAK Drainage.

# **Appendix H Drainage Ditch Design - Lab TABLE OF CONTENTS**

233. (a) Any employer who provides sick leave for employees shall permit an employee to use in any calendar year the employee  $\hat{\alpha} \in \mathbb{N}$ s accrued and available sick leave entitlement, in an amount not less than the sick leave that would be accrued during six months at the employee  $\hat{\theta} \in \mathbb{N}$  then current rate of entitlement, for the reasons specified in ...

# **Code Section - California Legislative Information**

Product Reports. Skip to the Lab Analysis Summary. There are three distinctly different types of silver that are labeled and sold on the market as "colloidal silver―; they are ionic silver, silver protein, and true colloidal silver.

# **Silver Colloids: Colloidal Silver Product Reports**

You may be able to find your test results on your laboratory's website or patient portal. However, you are currently at Lab Tests Online. You may have been directed here by your lab's website in order to provide you with background information about the test(s) you had performed.

# **LDL Particle Testing (LDL-P) - Lab Tests Online**

CALCULATING YOUR DAILY CALORIC EXPENDITURES Introduction The Calorie is a unit of energy. Actually, the Calorie used to describe the energy content of foods is sometimes known as the "big Calorie" because it is really equal to

# **CALCULATING YOUR DAILY CALORIC EXPENDITURES Introduction**

Our Sport and Exercise Nutrition MSc provides you with an opportunity to gain an in depth understanding of the nutritional and metabolic demands of exercise, of the interactions between diet, exercise and health and how nutrition influences performance in sport.

### **Sport and Exercise Nutrition | Postgraduate study**

The beginning and intermediate-level tutorials on this page were originally based on the second edition of Marty's book Core Servlets and JavaServer Pages, but have been extensively upgraded since then, including coverage of servlets 3.0 and JSP 2.2 (e.g., for Tomcat 7).

# **JSP Tutorial. Servlet Tutorial. Beginning and Intermediate**

Build an atom out of protons, neutrons, and electrons, and see how the element, charge, and mass change. Then play a game to test your ideas!

# **Build an Atom - Atoms | Atomic Structure | Isotope Symbols**

Creatinine is a waste product produced by muscles from the breakdown of a compound called creatine. Creatinine is removed from the body by the kidneys, which filter almost all of it from the blood and release it into the urine.

### **Creatinine - Lab Tests Online**

Outline of Sections  $\hat{a} \in \mathcal{C}$  Introduction of ANAB  $\hat{a} \in \mathcal{C}$  Risk management consistency in ISO stds  $\hat{a} \in \mathcal{C}$  General understanding of Risk-based Mgmt and Tools  $\hat{a} \in \mathcal{C}$  Resources of ISO 31000 Guidelines Document

# **RISK MANAGEMENT and ISO 17025:2017 - mfrpa.org**

of.Practice...fully.functional.and.free.of.damage...Bs.en.60598-1.pdf.free.download...british.standards.availabl e.for.immediate.pdf.download.or.next.day.delivery.in ...

Women an intimate geography Principles of electrical engineering and electronics vk mehta The introvert advantage how to thrive in an extrovert world marti olsen laney Patient teaching made incredibly easy Yanoff ophthalmology 4th edition free download Reading explorer 3 Denon rc 995 manual guide 50 lost secrets of minecraft Running wild Auto body repair technology 5th edition by duffy The green futures of tycho But she is my student Beginner kiteboarding instructional guide Public theater in golden age madrid and tudor stuart london class gender and festive community studies in performance and early modern drama The theory of investment value by john burr williams Troubled sleep jean paul sartre The miraculous 16th karmapa History and organisation of indian police encyclopaedia of crime police School smarts planner american girl library spiral bound Keystone credit recovery algebra 2 answers Contemporary class piano Advancing social simulation the first world congress 1st edition A guide to human gene therapy Business ethics crane and matten third edition Massey ferguson 390 workshop manual The country and the city raymond williams Epilepsy problem solving in clinical practice The tin pot foreign general and the old iron woman 600 basic japanese verbs the essential reference guide Solution manual mechanical metallurgy dieter download Options futures and other derivatives solutions manual 9th edition Fifty shades of grey online book free An introduction to literary criticism by b prasad 101 foundation pieced quilted block Gurps witch world Batman snow Worlds in collision mass market immanuel velikovsky The certified quality engineer handbook third edition Collected papers of r h bing Business intelligence a managerial perspective on analytics The sex god method Health physics a backward glance The tome of mighty magic Waffen ss kursk 1943 volume 5 archive series Shrek 2 the movie storybook Adult magazine fox magazine all publications read view online and download free The embedded internet tcp ip basics implementation and applications From the dust returned ray bradbury Top 10 milan the lakes dk eyewitness top 10 travel Triumph bonneville workshop service repair manual Gayatri spivak ethics subalternity and the critique of postcolonial reason key contemporary think Shorter walks in the dolomites mountain walking cicerone guides The portrait photography course principles practice and techniques the essential guide for photographers Positive coaching building character and self esteem through sports by jim thompson Fender supersonic 60 head manual 15 easy jazz blues funk etudes Ducati monster 695 2007 service manual Beyond the impasse new directions in development theory Tales from the animal ark